# **Програма підвищення кваліфікації педагогічних працівників**

Програма відповідає вимогам постанови КМУ від 21.08.2019 № 800 зі змінами, внесеними згідно з постановою КМУ № 1133 від 27.12.2019.

**Найменування:** Підвищення кваліфікації вчителів на тему «Легендарний EXCEL»

### **Форма підвищення кваліфікації:** дистанційна.

**Вид освітньої діяльності:** вебінар - майстер-клас.

**Розробники:** комунальна установа «Центр професійного розвитку педагогічних працівників Вінницької міської ради», консультанти Мельник Т.С.

**Цільова група:** вчителі всіх професійних спільнот

**Мета:**

- 1. розглянути призначення та основні класи задач які можуть розв'язувати табличні процесори;
- 2. представити особливості інтерфейсу та основні прийоми роботи в середовищі EXCEL;
- 3. функціонал табличного процесора EXCEL;
- 4. аналітика великих обсягів даних;
- 5. кращі практики застосування таблиць EXCEL;
- 6. роздрук табличних документів;
- 7. злиття документів;
- 8. макроси та програмування сценаріїв в мові VBA.
- 9. хмарні сервіси для збору, аналізу, обробки та подання табличної інформації;
- 10. альтернативні табличні процесори.

**Напрям:** розвиток професійних та творчих компетентностей.

# **Обсяг (тривалість) навчання:** 10 години (0,3 ЄКТС)

### **Перелік компетентностей, що вдосконалюватимуться чи набуватимуться:**

# **Загальні компетентності:**

- інформаційна;
- комунікативна;
- математична, наукова, технологічна;
- обистісного самовдосконалення;
- підприємницька компетентність

### **Професійні компетентності:**

- предметно-методична;
- інформаційно-цифрова;
- здатність до навчання впродовж життя.

#### **Очікувані результати навчання:**

Після завершення курсу учасники:

- розумітимуть необхідність використовувати табличні процесори для створення таблиць,
- будуть вміти створювати лаконічні та гарно оформлені таблиці для сприйняття великих обсягів інформації,
- розумітимуть різницю між електронною та роздрукованою таблицею та зможуть легко привести-яку таблицю для представлення в необхідному форматі,
- зможуть створювати таблиці-кошториси з метою оптимізації фінансової та банківської інформації,
- умітимуть розібрати довільну повторювану текстову інформацію з будьяких джерел та створити з неї базу даних чи список,
- зможуть використати функції для роботи з датами з метою обчислення термінів та діапазонів та імпортувати будь-які плани в електронні календарі,
- швидко та ефективно створювати діаграми та масиви спарклайнів для візуалізації числової інформації,
- аналізувати великий обсяг інформації за допомогою звідних таблиць, фільтрів, умовного форматування та інших методів,
- матимуть уявлення про роботу сценарних мов та макросів табличних процесорів
- зможуть використати можливості табличного процесора Google Sheet для збору інформації через користувацькі форми
- зможуть керувати календарем та контактною книгою Google аккаунту за допомогою табличного процесора

### **Зміст:**

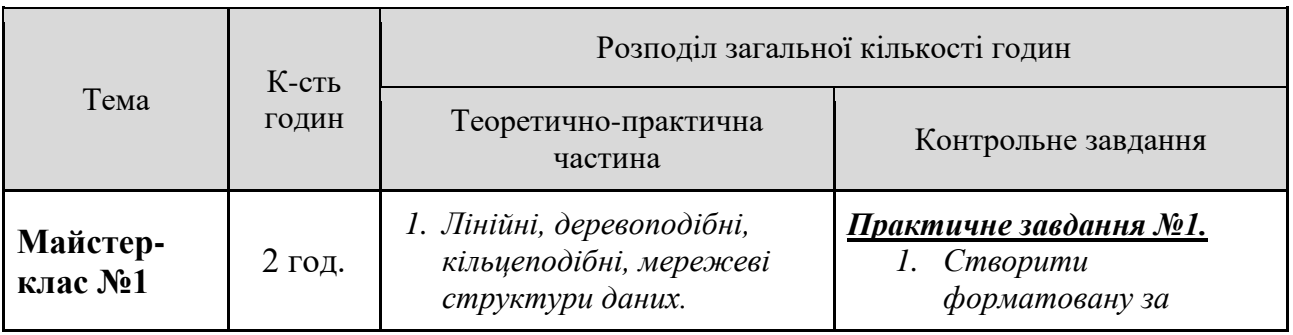

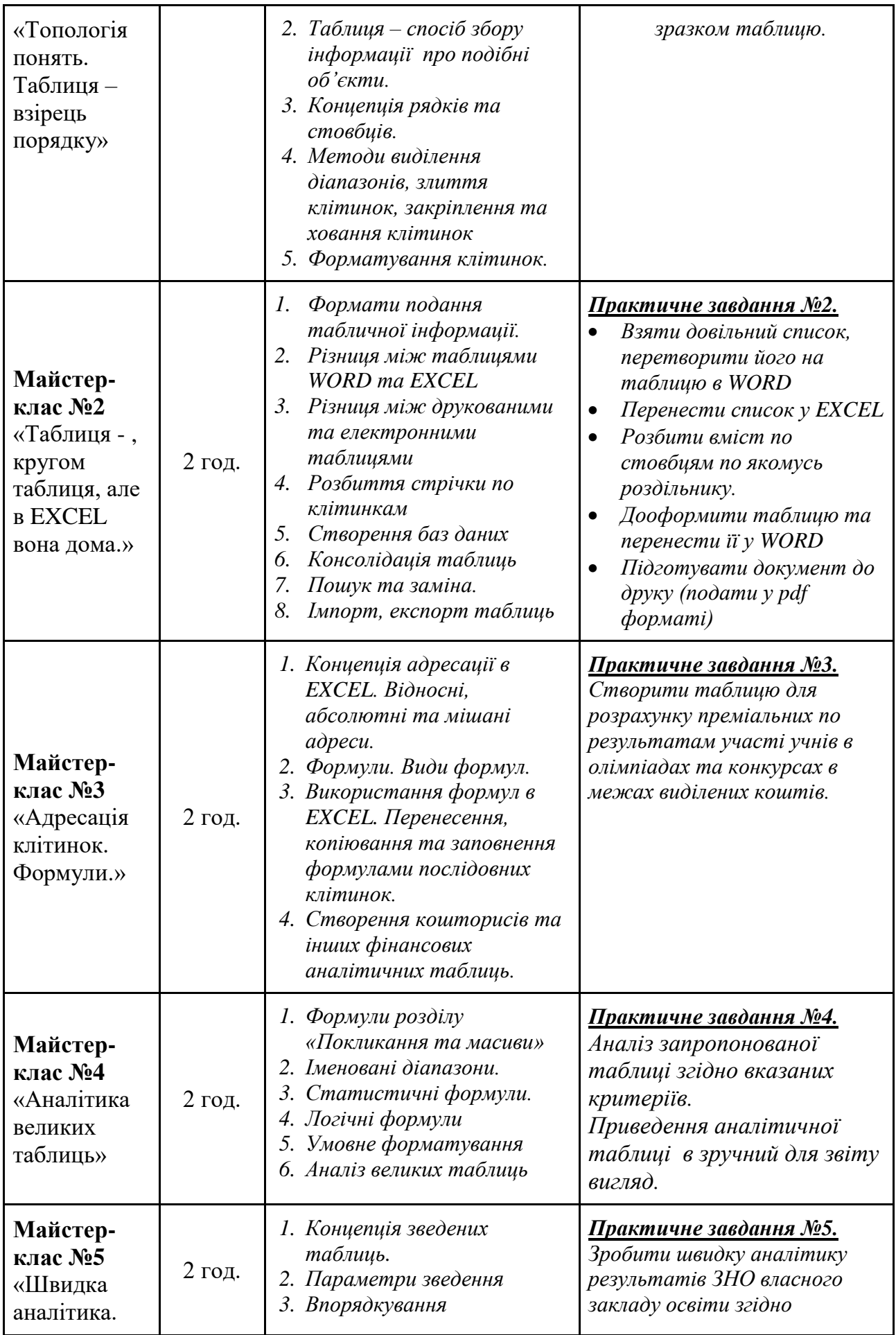

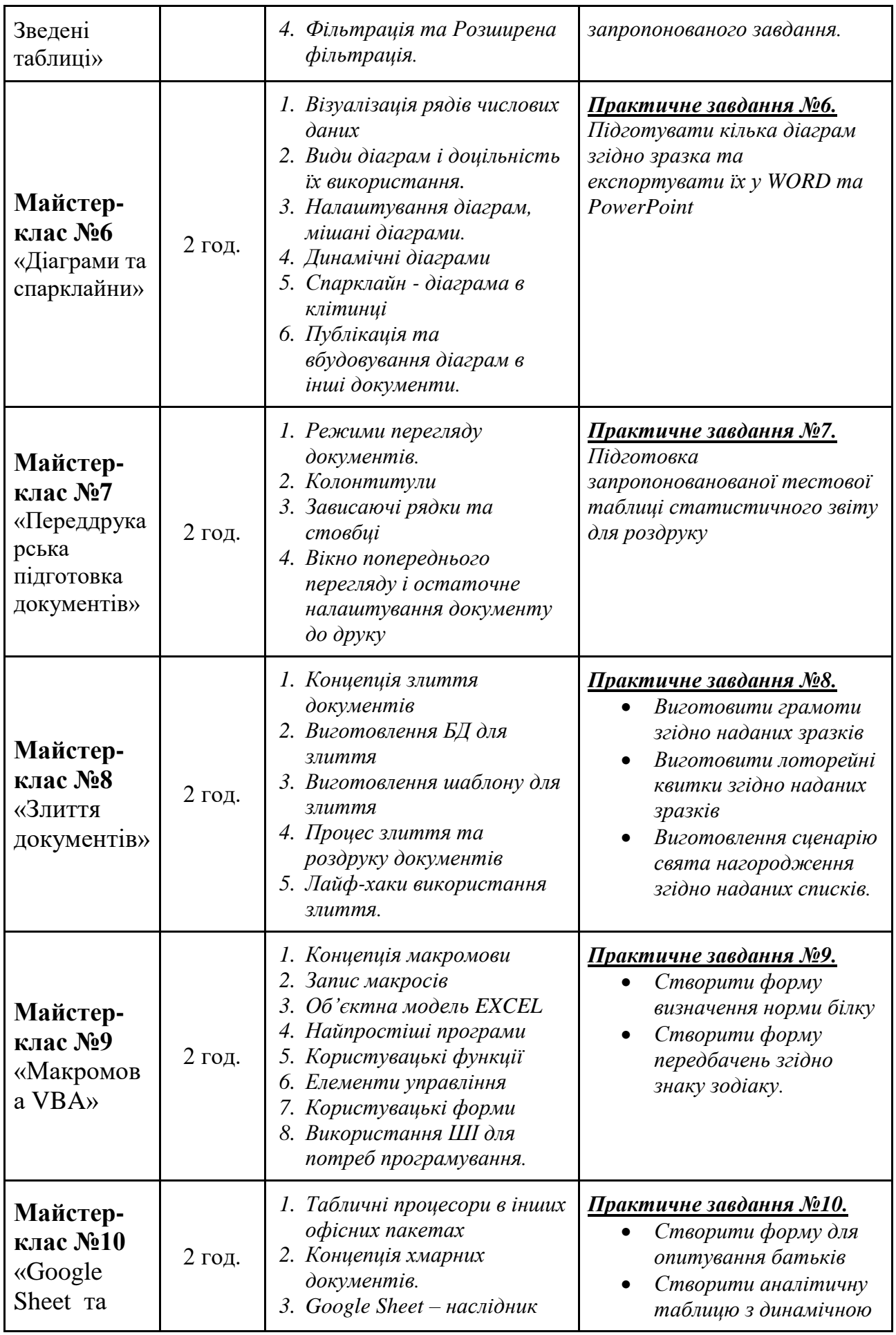

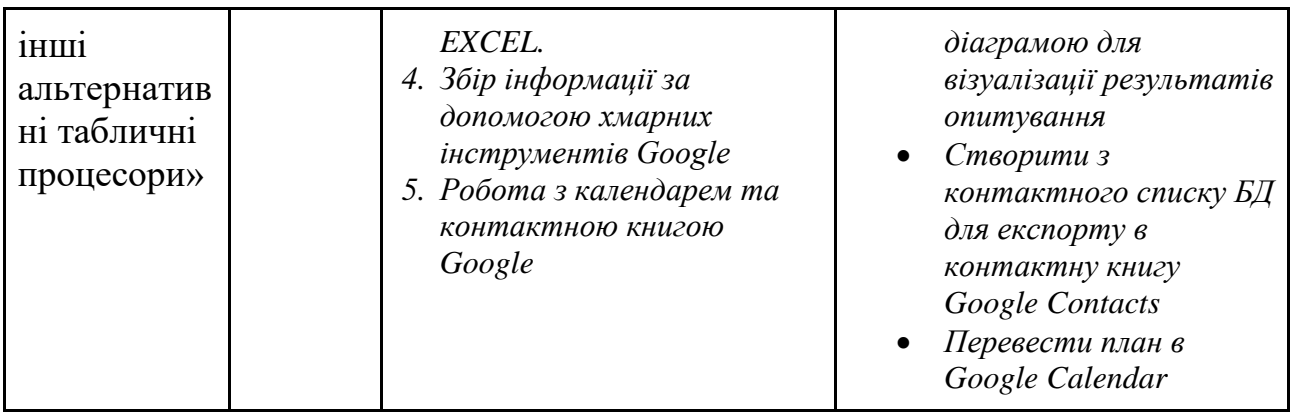

# **Документ за результатами проходження курсу з підвищення**

**кваліфікації:** педагогічним працівникам видається документ (сертифікат) про підвищення кваліфікації, що відповідає вимогам чинного законодавства.

# **Умови отримання сертифікату:**

- обов'язкова присутність,
- активна участь,
- виконання запропонованих домашніх завдань.

# **Порядок видачі сертифікату про підвищення кваліфікації:**

документ про підвищення кваліфікації оприлюднюється на веб-сайті Центру протягом 15 календарних днів після проведення заходу.

# **Вартість освітньої послуги:** безкоштовно.